Subject: OpenVz auf Dyndns Posted by [interbilk](https://new-forum.openvz.org/index.php?t=usrinfo&id=5961) on Mon, 07 May 2012 16:17:55 GMT [View Forum Message](https://new-forum.openvz.org/index.php?t=rview&th=10800&goto=46263#msg_46263) <> [Reply to Message](https://new-forum.openvz.org/index.php?t=post&reply_to=46263)

Hi zusammen ich bekomme von unitymedia eine fast speed internetleitung, nun möchte ich verschiedene virtuelle server einsetzen. damit ich das schonmal testen kann wollte ich das auf meiner dynamischen ip... wie realisiere ich das vom verstzändnis her ?

dynamische ip nach ausssen..

also mydyndns.de --->> ip des routers... mapping des roueters auf die interne ip des servers

wie weise ich jetzt die ips zu der virtuellen server? gruss thorsten

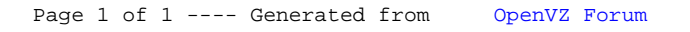